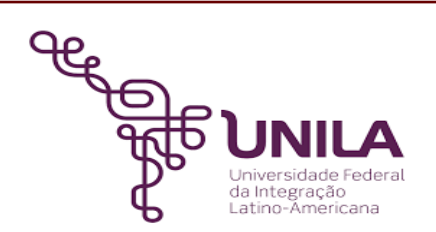

# **DETALHAMENTO DAS ATIVIDADES DO SUBPROCESSO - DAS**

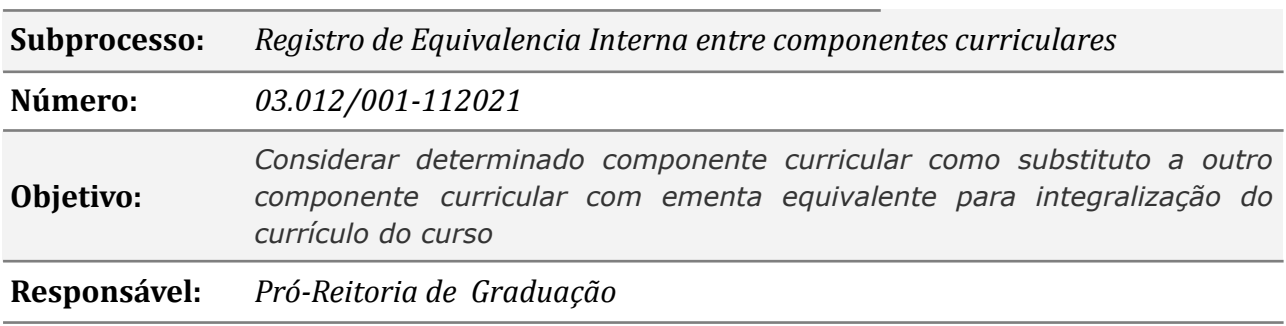

#### **Atores:**

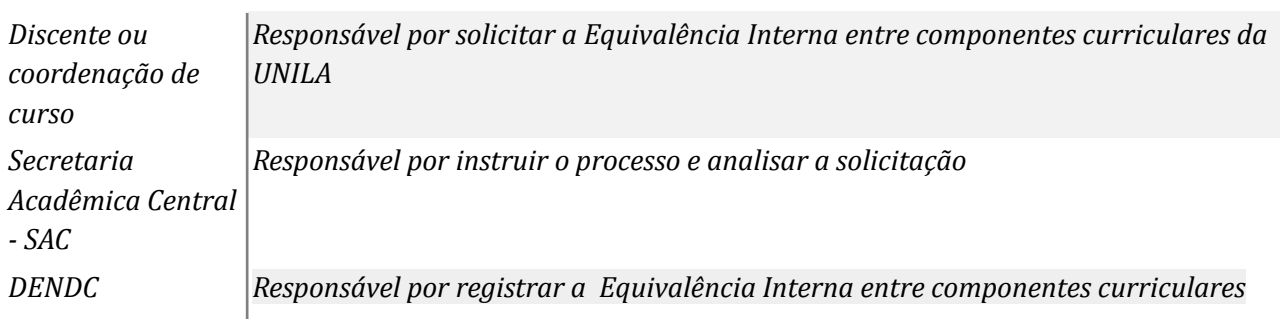

### **Atividades do subprocesso**

#### *1. Cadastrar a solicitação*

*Responsável: Discente*

*Entrada (insumos): Não se aplica*

*Saída (entregas): Solicitação*

*Tarefa:* ● *Acessa o SIGAA e realizar a solicitação*

*Ferramentas: SIGAA*

*Referências: NA*

#### *2. Registrar a Equivalência Interna entre componentes curriculares*

*Responsável: DENDC*

*Entrada (insumos): Processo eletrônico ou ofício*

*Saída (entregas): Registro da Equivalência Interna entre componentes curriculares no SIGAA*

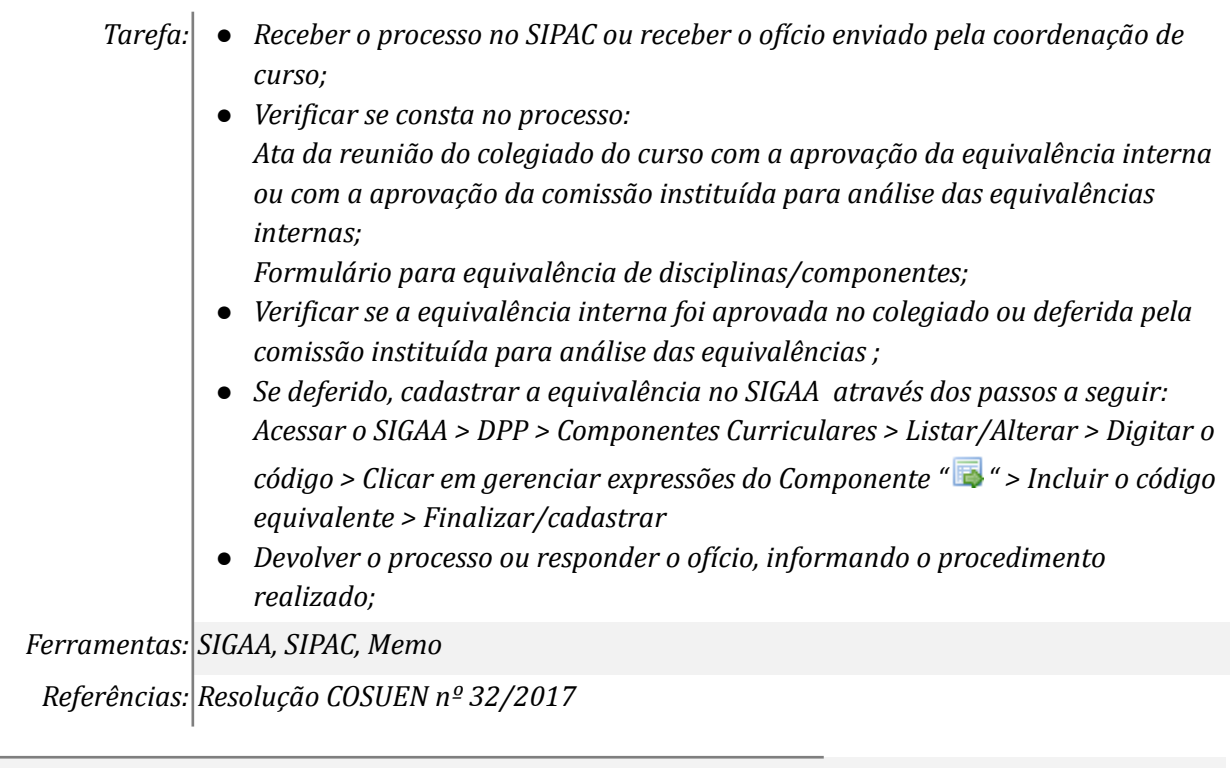

## **Mapa do Subprocesso**

*Mapa disponível no Portal de Processos da UNILA (inserir link neste local)*

## **Outras Informações**

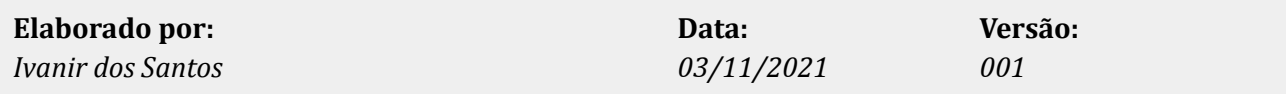